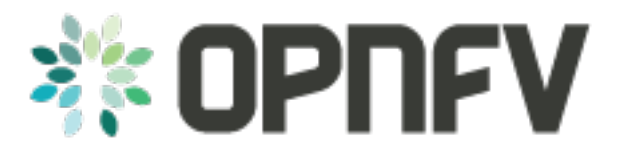

# **Yardstick Framework Code Documentation**

*Release draft (ff5cb95)*

**OPNFV**

February 08, 2016

#### **CONTENTS**

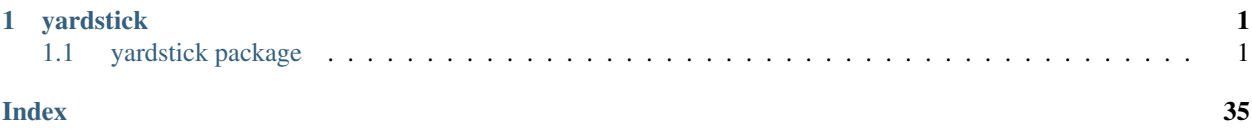

### **CHAPTER**

## **ONE**

## **YARDSTICK**

## <span id="page-4-3"></span><span id="page-4-1"></span><span id="page-4-0"></span>**1.1 yardstick package**

### **1.1.1 Subpackages**

#### **yardstick.benchmark package**

**Subpackages**

#### yardstick.benchmark.contexts package

#### Submodules

#### yardstick.benchmark.contexts.base module

<span id="page-4-2"></span>class yardstick.benchmark.contexts.base.**Context** Bases: object

Class that represents a context in the logical model

**deploy**() Deploy context.

static **get**(*context\_type*) Returns instance of a context for context type.

static **get\_cls**(*context\_type*) Return class of specified type.

#### static **get\_server**(*attr\_name*)

lookup server info by name from context attr\_name: either a name for a server created by yardstick or a dict with attribute name mapping when using external heat templates

#### **init**(*attrs*) Initiate context.

**list** = []

## **undeploy**()

Undeploy context.

#### <span id="page-5-1"></span>yardstick.benchmark.contexts.dummy module

class yardstick.benchmark.contexts.dummy.**DummyContext** Bases: [yardstick.benchmark.contexts.base.Context](#page-4-2)

Class that handle dummy info

**deploy**() don't need to deploy

**init**(*attrs*)

**undeploy**() don't need to undeploy

#### yardstick.benchmark.contexts.heat module

class yardstick.benchmark.contexts.heat.**HeatContext** Bases: [yardstick.benchmark.contexts.base.Context](#page-4-2)

Class that represents a context in the logical model

#### **deploy**()

deploys template into a stack using cloud

#### **flavor**

returns application's default flavor name

**image**

returns application's default image name

**init**(*attrs*)

initializes itself from the supplied arguments

**undeploy**() undeploys stack from cloud

#### **user**

return login user name corresponding to image

#### yardstick.benchmark.contexts.model module Logical model

class yardstick.benchmark.contexts.model.**Network**(*name*, *context*, *attrs*) Bases: [yardstick.benchmark.contexts.model.Object](#page-5-0)

Class that represents a network in the logical model

#### static **find\_by\_route\_to**(*external\_network*) finds a network that has a route to the specified network

static **find\_external\_network**() return the name of an external network some network in this context has a route to

**has\_route\_to**(*network\_name*) determines if this network has a route to the named network

#### $list = []$

<span id="page-5-0"></span>class yardstick.benchmark.contexts.model.**Object**(*name*, *context*) Bases: object

Base class for classes in the logical model Contains common attributes and methods

**dn**

returns distinguished name for object

<span id="page-6-0"></span>class yardstick.benchmark.contexts.model.**PlacementGroup**(*name*, *context*, *policy*) Bases: [yardstick.benchmark.contexts.model.Object](#page-5-0)

Class that represents a placement group in the logical model Concept comes from the OVF specification. Policy should be one of "availability" or "affinity (there are more but they are not supported)"

**add\_member**(*name*)

static **get**(*name*)

**map** = {}

class yardstick.benchmark.contexts.model.**Router**(*name*, *network\_name*, *context*, *external\_gateway\_info*) Bases: [yardstick.benchmark.contexts.model.Object](#page-5-0)

Class that represents a router in the logical model

class yardstick.benchmark.contexts.model.**Server**(*name*, *context*, *attrs*) Bases: [yardstick.benchmark.contexts.model.Object](#page-5-0)

Class that represents a server in the logical model

**add\_to\_template**(*template*, *networks*, *scheduler\_hints=None*) adds to the template one or more servers (instances)

**flavor**

returns a server's flavor name

**image**

returns a server's image name

**list** = []

yardstick.benchmark.contexts.model.**update\_scheduler\_hints**(*scheduler\_hints*,

*added\_servers*, *place-*

*ment\_group*)

update scheduler hints from server's placement configuration TODO: this code is openstack specific and should move somewhere else

#### yardstick.benchmark.contexts.node module

class yardstick.benchmark.contexts.node.**NodeContext**

Bases: [yardstick.benchmark.contexts.base.Context](#page-4-2)

Class that handle nodes info

**deploy**() don't need to deploy

**init**(*attrs*)

initializes itself from the supplied arguments

**undeploy**()

don't need to undeploy

Module contents

#### yardstick.benchmark.runners package

Submodules

<span id="page-7-1"></span>yardstick.benchmark.runners.arithmetic module A runner that every run arithmetically steps specified input value(s) to the scenario. This just means step value(s) is added to the previous value(s). It is possible to combine several named input values and run with those either as nested for loops or combine each i:th index of each "input value list" until the end of the shortest list is reached (optimally all lists should be defined with the same number of values when using such iter\_type).

class yardstick.benchmark.runners.arithmetic.**ArithmeticRunner**(*config*, *queue*) Bases: [yardstick.benchmark.runners.base.Runner](#page-7-0)

Run a scenario arithmetically stepping input value(s)

#### **Parameters**

- **time to wait between each scenario invocation** (*interval*) type: int unit: seconds default: 1 sec
- **iter\_type**
	- Iteration type of input parameter: nested\_for\_loops or tuple\_loops

type: string unit: na default: nested\_for\_loops

• **-** –

name - name of scenario option that will be increased for each invocation type: string unit: na default: na

start - value to use in first invocation of scenario type: int unit: na default: none

#### stop - value indicating end of invocation. Can be set to same

value as start for one single value.

type: int unit: na default: none

#### step - value added to start value in next invocation of scenario.

Must not be set to zero. Can be set negative if start > stop

type: int unit: na default: none

 $\bullet$   $-$  – name - and so on......

#### yardstick.benchmark.runners.base module

<span id="page-7-0"></span>class yardstick.benchmark.runners.base.**Runner**(*config*, *queue*) Bases: object

**abort**()

Abort the execution of a scenario

#### **dump\_process** = None

static **get**(*config*) Returns instance of a scenario runner for execution type.

```
static get_cls(runner_type)
     return class of specified type
```
#### static **get\_types**()

return a list of known runner type (class) names

**join**(*timeout=None*)

```
queue = None
```

```
static release(runner)
     Release the runner
```
#### static **release\_dump\_process**() Release the dumper process

**run**(*scenario\_cfg*, *context\_cfg*)

```
run_post_stop_action()
     run a potentially configured post-stop action
```
**runners** = []

static **terminate**(*runner*) Terminate the runner

static **terminate\_all**() Terminate all runners (subprocesses)

<span id="page-8-1"></span>yardstick.benchmark.runners.duration module A runner that runs a specific time before it returns

class yardstick.benchmark.runners.duration.**DurationRunner**(*config*, *queue*) Bases: [yardstick.benchmark.runners.base.Runner](#page-7-0)

Run a scenario for a certain amount of time

If the scenario ends before the time has elapsed, it will be started again.

**Parameters** 

duration - amount of time the scenario will be run for type: int unit: seconds default: 1 sec

interval - time to wait between each scenario invocation type: int unit: seconds default: 1 sec

yardstick.benchmark.runners.iteration module A runner that runs a configurable number of times before it returns

class yardstick.benchmark.runners.iteration.**IterationRunner**(*config*, *queue*) Bases: [yardstick.benchmark.runners.base.Runner](#page-7-0)

Run a scenario for a configurable number of times

If the scenario ends before the time has elapsed, it will be started again.

**Parameters** 

iterations - amount of times the scenario will be run for type: int unit: na default: 1

interval - time to wait between each scenario invocation type: int unit: seconds default: 1 sec

<span id="page-8-0"></span>yardstick.benchmark.runners.sequence module A runner that every run changes a specified input value to the scenario. The input value in the sequence is specified in a list in the input file.

class yardstick.benchmark.runners.sequence.**SequenceRunner**(*config*, *queue*) Bases: [yardstick.benchmark.runners.base.Runner](#page-7-0)

Run a scenario by changing an input value defined in a list

**Parameters** 

- <span id="page-9-0"></span>• **- time to wait between each scenario invocation** (*interval*) – type: int unit: seconds default: 1 sec
- **name of the option that is increased each invocation** (*scenario\_option\_name*) – type: string unit: na default: none
- **list of values which are executed in their respective scenarios** [\(sequence\)](#page-8-0) – type: [int] unit: na default: none

#### Module contents

yardstick.benchmark.scenarios package

Subpackages

yardstick.benchmark.scenarios.availability package

Subpackages

yardstick.benchmark.scenarios.availability.attacker package

#### Submodules

yardstick.benchmark.scenarios.availability.attacker.attacker\_baremetal module class yardstick.benchmark.scenarios.availability.attacker.attacker\_baremetal.**BaremetalAttacker**(*config*,

Bases: [yardstick.benchmark.scenarios.availability.attacker.baseattacker.BaseAttacker](#page-10-0)

**check**() **inject\_fault**() **recover**() **setup**()

#### yardstick.benchmark.scenarios.availability.attacker.attacker\_process module

```
class yardstick.benchmark.scenarios.availability.attacker.attacker_process.ProcessAttacker(config,
                                                                                              con-
                                                                                              te
    yardstick.benchmark.scenarios.availability.attacker.baseattacker.BaseAttacker
    check()
    inject_fault()
    recover()
    setup()
```
#### <span id="page-10-2"></span>yardstick.benchmark.scenarios.availability.attacker.baseattacker module

<span id="page-10-0"></span>class yardstick.benchmark.scenarios.availability.attacker.baseattacker.**BaseAttacker**(*config*, *con-*

*text*)

```
Bases: object
```

```
attacker_cfgs = {}
```

```
static get_attacker_cls(attacker_cfg)
     return attacker instance of specified type
```

```
get_script_fullpath(path)
```
Module contents

yardstick.benchmark.scenarios.availability.monitor package

Submodules

```
yardstick.benchmark.scenarios.availability.monitor.basemonitor module
class yardstick.benchmark.scenarios.availability.monitor.basemonitor.BaseMonitor(config,
                                                                                            con-
                                                                                            text)
    Bases: multiprocessing.process.Process
    docstring for BaseMonitor
    static get_monitor_cls(monitor_type)
         return monitor class of specified type
    get_script_fullpath(path)
    monitor_func()
    run()
    setup()
    start_monitor()
    verify_SLA()
    wait_monitor()
class yardstick.benchmark.scenarios.availability.monitor.basemonitor.MonitorMgr
    Bases: object
    docstring for MonitorMgr
    init_monitors(monitor_cfgs, context)
    start_monitors()
    verify_SLA()
    wait_monitors()
```
#### <span id="page-11-0"></span>yardstick.benchmark.scenarios.availability.monitor.monitor\_command module

class yardstick.benchmark.scenarios.availability.monitor.monitor\_command.**MonitorOpenstackCmd**(*config*,

Bases: [yardstick.benchmark.scenarios.availability.monitor.basemonitor.BaseMonitor](#page-10-1) docstring for MonitorApi **monitor\_func**() **setup**() **verify\_SLA**()

#### yardstick.benchmark.scenarios.availability.monitor.monitor\_process module

class yardstick.benchmark.scenarios.availability.monitor.monitor\_process.**MonitorProcess**(*config*, *con-*

Bases: [yardstick.benchmark.scenarios.availability.monitor.basemonitor.BaseMonitor](#page-10-1) docstring for MonitorApi **monitor\_func**() **setup**() **verify\_SLA**()

Module contents

#### Submodules

#### yardstick.benchmark.scenarios.availability.serviceha module class yardstick.benchmark.scenarios.availability.serviceha.**ServiceHA**(*scenario\_cfg*, *context\_cfg*)

Bases: [yardstick.benchmark.scenarios.base.Scenario](#page-20-0)

TODO: docstring of ServiceHA

**run**(*result*) execute the benchmark

**setup**() scenario setup

**teardown**() scenario teardown

#### Module contents

yardstick.benchmark.scenarios.compute package

Submodules

*text*)

*text\_cfg*)

<span id="page-12-0"></span>yardstick.benchmark.scenarios.compute.cpuload module Processor statistics and system load.

class yardstick.benchmark.scenarios.compute.cpuload.**CPULoad**(*scenario\_cfg*, *con-*

Bases: [yardstick.benchmark.scenarios.base.Scenario](#page-20-0)

Collect processor statistics and system load.

This scenario reads system load averages and CPU usage statistics on a Linux host.

CPU usage statistics are read using the utility 'mpstat'.

If 'mpstat' is not installed on the host usage statistics are instead read directly from '/proc/stat'.

Load averages are read from the file '/proc/loadavg' on the Linux host.

#### **Parameters**

- **Time interval to measure CPU usage. A value of 0** (*interval*) indicates that processors statistics are to be reported for the time since system startup (boot)
- **type** [int]
- **unit** seconds
- **default**  $-0$

#### **MPSTAT\_FIELD\_SIZE** = 10

**run**(*result*)

Read processor statistics.

**setup**()

Scenario setup.

#### yardstick.benchmark.scenarios.compute.cyclictest module

class yardstick.benchmark.scenarios.compute.cyclictest.**Cyclictest**(*scenario\_cfg*,

*context\_cfg*)

Bases: [yardstick.benchmark.scenarios.base.Scenario](#page-20-0)

Execute cyclictest benchmark on guest vm

#### **Parameters**

- **run thread #N on processor #N, if possible** (*affinity*) type: int unit: na default: 1
- **base interval of thread** (*interval*) type: int unit: us default: 1000
- **number of loops, 0 for endless** (*loops*) type: int unit: na default: 1000
- **priority of highest prio thread** (*priority*) type: int unit: na default: 99
- **number of threads** (*threads*) type: int unit: na default: 1
- **dump a latency histogram to stdout after the run** (*histogram*) –

here set the max time to be tracked

type: int unit: ms default: 90

• **link below for more fio args description** (*Read*) – <https://rt.wiki.kernel.org/index.php/Cyclictest>

REBOOT CMD PATTERN =  $\cdot$ ;\\s\*reboot\\b'

#### **TARGET\_SCRIPT** = 'cyclictest\_benchmark.bash'

#### <span id="page-13-0"></span>**WORKSPACE** = '/root/workspace/'

**run**(*result*)

execute the benchmark

**setup**()

scenario setup

#### yardstick.benchmark.scenarios.compute.lmbench module

class yardstick.benchmark.scenarios.compute.lmbench.**Lmbench**(*scenario\_cfg*, *con-*

*text\_cfg*)

Bases: [yardstick.benchmark.scenarios.base.Scenario](#page-20-0)

Execute lmbench memory read latency or memory bandwidth benchmark in a host

#### Parameters **- specifies whether to measure memory latency or bandwidth** (*test\_type*) – type: string unit: na default: "latency"

#### Parameters for memory read latency benchmark

- stride number of locations in memory between starts of array elements type: int unit: bytes default: 128
- stop\_size maximum array size to test (minimum value is 0.000512) type: float unit: megabytes default: 16.0

Results are accurate to the ~2-5 nanosecond range.

#### Parameters for memory bandwidth benchmark

size - the amount of memory to test type: int unit: kilobyte default: 128

benchmark - the name of the memory bandwidth benchmark test to execute. Valid test names are rd, wr, rdwr, cp, frd, fwr, fcp, bzero, bcopy

type: string unit: na default: "rd"

warmup - the number of repetitons to perform before taking measurements type: int unit: na default: 0

more info <http://manpages.ubuntu.com/manpages/trusty/lmbench.8.html>

#### BANDWIDTH\_BENCHMARK\_SCRIPT = 'lmbench\_bandwidth\_benchmark.bash'

#### **LATENCY\_BENCHMARK\_SCRIPT** = 'lmbench\_latency\_benchmark.bash'

**run**(*result*) execute the benchmark

**setup**()

scenario setup

#### yardstick.benchmark.scenarios.compute.perf module

class yardstick.benchmark.scenarios.compute.perf.**Perf**(*scenario\_cfg*, *context\_cfg*) Bases: [yardstick.benchmark.scenarios.base.Scenario](#page-20-0)

Execute perf benchmark in a host

#### **Parameters**

• **- perf tool software, hardware or tracepoint events** (*events*) – type: [str] unit: na default: ['task-clock']

*text\_cfg*)

- <span id="page-14-0"></span>• **- simulate load on the host by doing IO operations** (*load*) – type: bool unit: na default: false
- **more info about perf and perf events see https** (*For*) //perf.wiki.kernel.org

#### **TARGET\_SCRIPT** = 'perf\_benchmark.bash'

#### **run**(*result*)

execute the benchmark

#### **setup**()

scenario setup

#### yardstick.benchmark.scenarios.compute.unixbench module

class yardstick.benchmark.scenarios.compute.unixbench.**Unixbench**(*scenario\_cfg*, *con-*

Bases: [yardstick.benchmark.scenarios.base.Scenario](#page-20-0)

Execute Unixbench cpu benchmark in a host The Run script takes a number of options which you can use to customise a test, and you can specify the names of the tests to run. The full usage is:

Run  $[-q \mid -v]$   $[-i \lt n > ] [-c \lt n > [-c \lt n > ...]]$  [test ...]

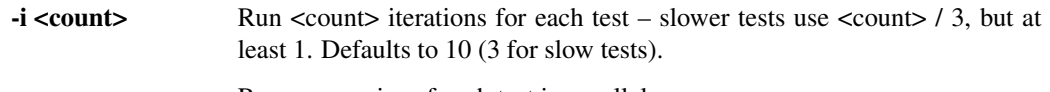

-c <n> Run <n> copies of each test in parallel.

#### Parameters for setting unixbench

run\_mode - Run in quiet mode or verbose mode type: string unit: None default: None

test type - The available tests are organised into categories; type: string unit: None default: None

iterations - Run <count> iterations for each test – slower tests use <count> / 3, but at least 1. Defaults to 10 (3 for slow tests).

type: int unit: None default: None

#### copies - Run <n> copies of each test in parallel. type: int unit: None default: None

more info <https://github.com/kdlucas/byte-unixbench/blob/master/UnixBench>

#### **TARGET\_SCRIPT** = 'unixbench\_benchmark.bash'

**run**(*result*) execute the benchmark

**setup**()

scenario setup

#### Module contents

#### yardstick.benchmark.scenarios.dummy package

Submodules

#### <span id="page-15-0"></span>yardstick.benchmark.scenarios.dummy.dummy module

class yardstick.benchmark.scenarios.dummy.dummy.**Dummy**(*scenario\_cfg*, *context\_cfg*) Bases: [yardstick.benchmark.scenarios.base.Scenario](#page-20-0)

Execute Dummy echo

**run**(*result*) execute the benchmark

**setup**() scenario setup

Module contents

yardstick.benchmark.scenarios.networking package

#### Submodules

#### yardstick.benchmark.scenarios.networking.iperf3 module

class yardstick.benchmark.scenarios.networking.iperf3.**Iperf**(*scenario\_cfg*, *con-*

Bases: [yardstick.benchmark.scenarios.base.Scenario](#page-20-0)

Execute iperf3 between two hosts

By default TCP is used but UDP can also be configured. For more info see <http://software.es.net/iperf>

#### Parameters

bytes - number of bytes to transmit

only valid with a non duration runner, mutually exclusive with blockcount type: int unit: bytes default: 56

udp - use UDP rather than TCP type: bool unit: na default: false

nodelay - set TCP no delay, disabling Nagle's Algorithm type: bool unit: na default: false

blockcount - number of blocks (packets) to transmit,

only valid with a non duration runner, mutually exclusive with bytes type: int unit: bytes default: -

**run**(*result*)

execute the benchmark

**setup**()

**teardown**()

#### yardstick.benchmark.scenarios.networking.netperf module

class yardstick.benchmark.scenarios.networking.netperf.**Netperf**(*scenario\_cfg*, *con-*

*text\_cfg*)

*text\_cfg*)

Bases: [yardstick.benchmark.scenarios.base.Scenario](#page-20-0)

Execute netperf between two hosts

**Parameters** 

• **- to specify the test you wish to perform.** (*testname*) –

- <span id="page-16-0"></span>• **valid testnames are TCP\_STREAM, TCP\_RR, UDP\_STREAM, UDP\_RR** (*the*) – type: string unit: na default: TCP\_STREAM
- **value set the local send size to value bytes.** (*send\_msg\_size*) type: int unit: bytes default: na
- **setting the receive size for the remote system.** (*recv\_msg\_size*) – type: int unit: bytes default: na
- **set the request and/or response sizes based on sizespec.** (*req\_rsp\_size*) – type: string unit: na default: na
- **duration of the test** [\(duration\)](#page-8-1) type: int unit: seconds default: 20
- **link below for more netperf args description** (*read*) –
- **http** //www.netperf.org/netperf/training/Netperf.html

#### **TARGET\_SCRIPT** = 'netperf\_benchmark.bash'

**run**(*result*)

execute the benchmark

#### **setup**()

scenario setup

#### yardstick.benchmark.scenarios.networking.ping module

class yardstick.benchmark.scenarios.networking.ping.**Ping**(*scenario\_cfg*, *context\_cfg*) Bases: [yardstick.benchmark.scenarios.base.Scenario](#page-20-0)

Execute ping between two hosts

Parameters **- number of data bytes to send** (*packetsize*) – type: int unit: bytes default: 56

#### **TARGET\_SCRIPT** = 'ping\_benchmark.bash'

**run**(*result*) execute the benchmark

#### yardstick.benchmark.scenarios.networking.ping6 module

class yardstick.benchmark.scenarios.networking.ping6.**Ping6**(*scenario\_cfg*, *con-*

*text\_cfg*)

Bases: [yardstick.benchmark.scenarios.base.Scenario](#page-20-0)

Execute ping6 between two hosts

read link below for more ipv6 info description: [http://wiki.opnfv.org/ipv6\\_opnfv\\_project](http://wiki.opnfv.org/ipv6_opnfv_project)

#### **FIND\_HOST\_SCRIPT** = 'ping6\_find\_host.bash'

**METADATA\_SCRIPT** = 'ping6\_metadata.txt'

**POST\_TEARDOWN\_SCRIPT** = 'ping6\_post\_teardown.bash'

**PRE\_SETUP\_SCRIPT** = 'ping6\_pre\_setup.bash'

**RADVD\_SCRIPT** = 'ping6\_radvd.conf'

**SETUP\_ODL\_SCRIPT** = 'ping6\_setup\_with\_odl.bash'

**SETUP\_SCRIPT** = 'ping6\_setup.bash'

**TARGET\_SCRIPT** = 'ping6\_benchmark.bash'

#### <span id="page-17-0"></span>**TEARDOWN\_SCRIPT** = 'ping6\_teardown.bash'

**run**(*result*)

execute the benchmark

#### **setup**()

scenario setup

#### **teardown**()

teardown the benchmark

#### yardstick.benchmark.scenarios.networking.pktgen module

class yardstick.benchmark.scenarios.networking.pktgen.**Pktgen**(*scenario\_cfg*, *con-*

*text\_cfg*)

Bases: [yardstick.benchmark.scenarios.base.Scenario](#page-20-0)

Execute pktgen between two hosts

#### **Parameters**

- **packet size in bytes without the CRC** (*packetsize*) type: int unit: bytes default: 60
- **number of UDP ports to test** (*number\_of\_ports*) type: int unit: na default: 10
- **duration of the test** [\(duration\)](#page-8-1) type: int unit: seconds default: 20

#### **TARGET\_SCRIPT** = 'pktgen\_benchmark.bash'

#### **run**(*result*)

execute the benchmark

#### **setup**()

scenario setup

#### yardstick.benchmark.scenarios.networking.sfc module

class yardstick.benchmark.scenarios.networking.sfc.**Sfc**(*scenario\_cfg*, *context\_cfg*) Bases: [yardstick.benchmark.scenarios.base.Scenario](#page-20-0)

SFC scenario class

#### **PRE\_SETUP\_SCRIPT** = 'sfc\_pre\_setup.bash'

SERVER SCRIPT = 'sfc server.bash'

**TACKER\_SCRIPT** = 'sfc\_tacker.bash'

#### **TEARDOWN\_SCRIPT** = 'sfc\_teardown.bash'

#### **run**(*result*)

Creating client and server VMs to perform the test

#### **setup**()

scenario setup

#### **teardown**()

for scenario teardown remove tacker VNFs, chains and classifiers

#### <span id="page-18-0"></span>yardstick.benchmark.scenarios.networking.vtc\_instantiation\_validation module

class yardstick.benchmark.scenarios.networking.vtc\_instantiation\_validation.VtcInstantiation\

Bases: [yardstick.benchmark.scenarios.base.Scenario](#page-20-0)

Execute Instantiation Validation TC on the vTC

**run**(*result*) execute test

**setup**() scenario setup

#### yardstick.benchmark.scenarios.networking.vtc\_instantiation\_validation\_noisy module

class yardstick.benchmark.scenarios.networking.vtc\_instantiation\_validation\_noisy.VtcInstanti

Bases: [yardstick.benchmark.scenarios.base.Scenario](#page-20-0)

Execute Instantiation Validation TC on the vTC

**run**(*result*) execute test

**setup**()

scenario setup

#### yardstick.benchmark.scenarios.networking.vtc\_throughput module

class yardstick.benchmark.scenarios.networking.vtc\_throughput.**VtcThroughput**(*scenario\_cfg*,

*context\_cfg*)

Bases: [yardstick.benchmark.scenarios.base.Scenario](#page-20-0)

Execute Instantiation Validation TC on the vTC

**run**(*result*) execute test

**setup**() scenario setup

#### yardstick.benchmark.scenarios.networking.vtc\_throughput\_noisy module

class yardstick.benchmark.scenarios.networking.vtc\_throughput\_noisy.**VtcThroughputNoisy**(*scenario\_cfg*,

*context\_cfg*)

Bases: [yardstick.benchmark.scenarios.base.Scenario](#page-20-0)

Execute Instantiation Validation TC on the vTC

**run**(*result*) execute test

**setup**() scenario setup

Module contents

<span id="page-19-0"></span>yardstick.benchmark.scenarios.parser package

#### Submodules

#### yardstick.benchmark.scenarios.parser.parser module

class yardstick.benchmark.scenarios.parser.parser.**Parser**(*scenario\_cfg*, *context\_cfg*) Bases: [yardstick.benchmark.scenarios.base.Scenario](#page-20-0)

running Parser Yang-to-Tosca module as a tool validating output against expected outcome

more info <https://wiki.opnfv.org/parser>

#### **PARSER\_SCRIPT** = 'parser.sh'

#### **SETUP\_SCRIPT** = 'parser\_setup.sh'

#### **TEARDOWN\_SCRIPT** = 'parser\_teardown.sh'

**run**(*result*)

execute the translation

**setup**()

scenario setup

**teardown**()

for scenario teardown remove parser and pyang

Module contents

yardstick.benchmark.scenarios.storage package

#### Submodules

#### yardstick.benchmark.scenarios.storage.fio module

class yardstick.benchmark.scenarios.storage.fio.**Fio**(*scenario\_cfg*, *context\_cfg*) Bases: [yardstick.benchmark.scenarios.base.Scenario](#page-20-0)

Execute fio benchmark in a host

#### **Parameters**

- **file name for fio workload** (*filename*) type: string unit: na default: /home/ubuntu/data.raw
- **block size used for the io units** (*bs*) type: int unit: bytes default: 4k
- **number of iobuffers to keep in flight** (*iodepth*) type: int unit: na default: 1
- **type of io pattern [read, write, randwrite, randread, rw, randrw**] (*rw*) – type: string unit: na default: write
- **run time before logging any performance** (*ramp\_time*) type: int unit: seconds default: 20
- **link below for more fio args description** (*Read*) <http://www.bluestop.org/fio/HOWTO.txt>

#### <span id="page-20-1"></span>**TARGET\_SCRIPT** = 'fio\_benchmark.bash'

```
run(result)
```
execute the benchmark

**setup**()

scenario setup

#### Module contents

#### Submodules

#### yardstick.benchmark.scenarios.base module Scenario base class

```
class yardstick.benchmark.scenarios.base.Scenario
    Bases: object
```

```
static get(scenario_type)
     Returns instance of a scenario runner for execution type.
```

```
static get_cls(scenario_type)
     return class of specified type
```
static **get\_types**() return a list of known runner type (class) names

#### **run**(*args*)

catcher for not implemented run methods in subclasses

#### **setup**()

default impl for scenario setup

#### **teardown**()

default impl for scenario teardown

#### Module contents

#### **Module contents**

#### **yardstick.cmd package**

#### **Subpackages**

yardstick.cmd.commands package

#### Submodules

#### yardstick.cmd.commands.runner module Handler for yardstick command 'runner'

class yardstick.cmd.commands.runner.**RunnerCommands** Bases: object

Runner commands.

Set of commands to discover and display runner types.

<span id="page-21-0"></span>**do\_list**(*args*) List existing runner types

**do\_show**(*args*) Show details of a specific runner type

yardstick.cmd.commands.scenario module Handler for yardstick command 'scenario'

class yardstick.cmd.commands.scenario.**ScenarioCommands** Bases: object

Scenario commands.

Set of commands to discover and display scenario types.

**do\_list**(*args*) List existing scenario types

**do\_show**(*args*) Show details of a specific scenario type

#### yardstick.cmd.commands.task module Handler for yardstick command 'task'

class yardstick.cmd.commands.task.**TaskCommands** Bases: object

Task commands.

Set of commands to manage benchmark tasks.

**do\_start**(*args*) Start a benchmark scenario.

class yardstick.cmd.commands.task.**TaskParser**(*path*) Bases: object

Parser for task config files in yaml format

#### **parse\_suite**()

parse the suite file and return a list of task config file paths and lists of optional parameters if present

- **parse\_task**(*task\_name*, *task\_args=None*, *task\_args\_file=None*) parses the task file and return an context and scenario instances
- yardstick.cmd.commands.task.**atexit\_handler**() handler for process termination
- yardstick.cmd.commands.task.**is\_ip\_addr**(*addr*) check if string addr is an IP address
- yardstick.cmd.commands.task.**parse\_nodes\_with\_context**(*scenario\_cfg*) paras the 'nodes' fields in scenario

yardstick.cmd.commands.task.**parse\_task\_args**(*src\_name*, *args*)

yardstick.cmd.commands.task.**print\_invalid\_header**(*source\_name*, *args*)

yardstick.cmd.commands.task.**run\_one\_scenario**(*scenario\_cfg*, *output\_file*) run one scenario using context

yardstick.cmd.commands.task.**runner\_join**(*runner*) join (wait for) a runner, exit process at runner failure

#### <span id="page-22-0"></span>Module contents

#### **Submodules**

#### **yardstick.cmd.cli module**

Command-line interface to yardstick

class yardstick.cmd.cli.**YardstickCLI** Command-line interface to yardstick

categories = {'runner': <class 'yardstick.cmd.commands.runner.RunnerCommands'>, 'task': <class 'yardstick.cmd.c

**main**(*argv*) run the command line interface

yardstick.cmd.cli.**find\_config\_files**(*path\_list*)

#### **Module contents**

yardstick.cmd.**print\_hbar**(*barlen*) print to stdout a horizontal bar

#### **yardstick.common package**

#### **Submodules**

#### **yardstick.common.task\_template module**

```
class yardstick.common.task_template.TaskTemplate
    Bases: object
```
classmethod **render**(*task\_template*, *\*\*kwargs*) Render jinja2 task template to Yardstick input task.

#### Parameters

- **task\_template** string that contains template
- **kwargs** Dict with template arguments

:returns:rendered template str

yardstick.common.task\_template.**is\_really\_missing**(*mis*, *task\_template*)

#### **yardstick.common.template\_format module**

yardstick.common.template\_format.**parse**(*tmpl\_str*) Takes a string and returns a dict containing the parsed structure.

This includes determination of whether the string is using the JSON or YAML format.

#### <span id="page-23-1"></span>**yardstick.common.utils module**

yardstick.common.utils.**cliargs**(*\*args*, *\*\*kwargs*)

yardstick.common.utils.**import\_modules\_from\_package**(*package*) Import modules from package and append into sys.modules

Param package - Full package name. For example: rally.deploy.engines

yardstick.common.utils.**itersubclasses**(*cls*, *\_seen=None*) Generator over all subclasses of a given class in depth first order.

yardstick.common.utils.**try\_append\_module**(*name*, *modules*)

#### **Module contents**

#### **yardstick.dispatcher package**

**Submodules**

#### **yardstick.dispatcher.base module**

```
class yardstick.dispatcher.base.Base(conf)
    Bases: object
```
**flush\_result\_data**() Flush result data into permanent storage media interface.

```
static get(config)
     Returns instance of a dispatcher for dispatcher type.
```

```
static get_cls(dispatcher_type)
     Return class of specified type.
```
**record\_result\_data**(*data*) Recording result data interface.

#### **yardstick.dispatcher.file module**

```
class yardstick.dispatcher.file.FileDispatcher(conf)
    Bases: yardstick.dispatcher.base.Base
```
Dispatcher class for recording data to a file.

**flush\_result\_data**()

**record\_result\_data**(*data*)

#### **yardstick.dispatcher.http module**

```
class yardstick.dispatcher.http.HttpDispatcher(conf)
    Bases: yardstick.dispatcher.base.Base
```
Dispatcher class for posting data into a http target.

**flush\_result\_data**()

<span id="page-24-1"></span>**record\_result\_data**(*data*)

#### **yardstick.dispatcher.influxdb module**

class yardstick.dispatcher.influxdb.**InfluxdbDispatcher**(*conf*) Bases: [yardstick.dispatcher.base.Base](#page-23-0)

Dispatcher class for posting data into an influxdb target.

**flush\_result\_data**()

**record\_result\_data**(*data*)

**yardstick.dispatcher.influxdb\_line\_protocol module**

yardstick.dispatcher.influxdb\_line\_protocol.**make\_lines**(*data*) Extracts the points from the given dict and returns a Unicode string matching the line protocol introduced in InfluxDB 0.9.0.

line protocol format: <measurement>[,<tag-key>=<tag-value>...] <field-key>=<field-value> [,<field2 key>=<field2-value>...] [unix-nano-timestamp]

Ref: [https://influxdb.com/docs/v0.9/write\\_protocols/write\\_syntax.html](https://influxdb.com/docs/v0.9/write_protocols/write_syntax.html) [https://influxdb.com/docs/v0.9/write\\_protocols/line.html](https://influxdb.com/docs/v0.9/write_protocols/line.html)

#### **Module contents**

#### **yardstick.orchestrator package**

**Submodules**

#### **yardstick.orchestrator.heat module**

<span id="page-24-0"></span>Heat template and stack management

```
class yardstick.orchestrator.heat.HeatObject
    Bases: object
```
base class for template and stack

```
status()
     returns stack state as a string
```
class yardstick.orchestrator.heat.**HeatStack**(*name*) Bases: [yardstick.orchestrator.heat.HeatObject](#page-24-0)

Represents a Heat stack (deployed template)

```
delete(block=True, retries=3)
```
deletes a stack in the target cloud using heat (with retry) Sometimes delete fail with "InternalServerError" and the next attempt succeeds. So it is worthwhile to test a couple of times.

static **delete\_all**()

**stacks** = []

```
static stacks_exist()
     check if any stack has been deployed
```
<span id="page-25-0"></span>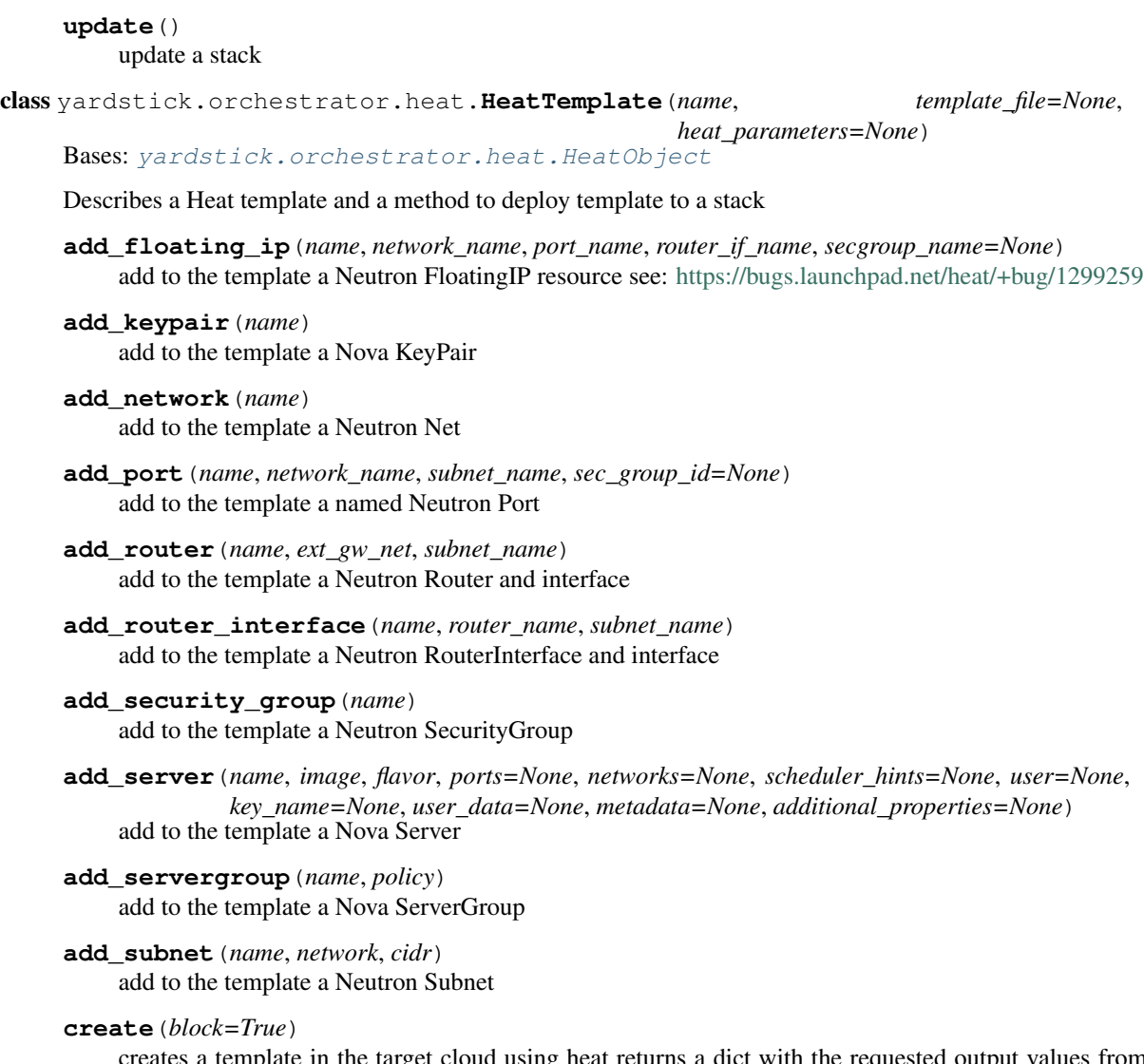

is a template in the target cloud using heat returns a dict with the requested output values from the template

#### <span id="page-26-0"></span>**Module contents**

**yardstick.plot package**

**Submodules**

**yardstick.plot.plotter module**

**Module contents**

**yardstick.resources package**

**Module contents**

**yardstick.vTC package**

**Subpackages**

yardstick.vTC.apexlake package

Subpackages

yardstick.vTC.apexlake.experimental\_framework package

Subpackages

yardstick.vTC.apexlake.experimental\_framework.benchmarks package

#### Submodules

#### yardstick.vTC.apexlake.experimental\_framework.benchmarks.benchmark\_base\_class module

class yardstick.vTC.apexlake.experimental\_framework.benchmarks.benchmark\_base\_class.Benchmark

```
Bases: object
```
This class represents a Benchmark that we want to run on the platform. One of them will be the calculation of the throughput changing the configuration parameters

**finalize**() Finalizes the benchmark :return:

**get\_features**()

```
get_name()
```

```
get_params()
```
**init**()

Initializes the benchmark :return:

<span id="page-27-1"></span>**run**()

This method executes the specific benchmark on the VNF already instantiated :return: list of dictionaries (every dictionary contains the results of a data point

#### yardstick.vTC.apexlake.experimental\_framework.benchmarks.instantiation\_validation\_benchmark module

<span id="page-27-0"></span> $class$  yardstick.vTC.apexlake.experimental\_framework.benchmarks.instantiation\_validation\_bench

Bases: experimental\_framework.benchmarks.benchmark\_base\_class.BenchmarkBaseClass

**finalize**() Finalizes the benchmark :return: None

**get\_features**()

**init**()

Initialize the benchmark :return: None

**run**()

#### yardstick.vTC.apexlake.experimental\_framework.benchmarks.instantiation\_validation\_noisy\_neighbors\_benchmark module

class yardstick.vTC.apexlake.experimental\_framework.benchmarks.instantiation\_validation\_noisy

Bases: yardstick.vTC.apexlake.experimental\_framework.benchmarks.instantiation\_validation

**finalize**() **get\_features**() **init**()

### yardstick.vTC.apexlake.experimental\_framework.benchmarks.multi\_tenancy\_throughput\_benchmark module

class yardstick.vTC.apexlake.experimental\_framework.benchmarks.multi\_tenancy\_throughput\_benchmark.**MultiTenancyThroughputBenchmark**(*name*,

Bases: experimental\_framework.benchmarks.rfc2544\_throughput\_benchmark.RFC2544ThroughputBenchmark.

**finalize**()

Finalizes the benchmark return: None

#### **get\_features**()

**init**() Initialize the benchmark return: None

#### yardstick.vTC.apexlake.experimental\_framework.benchmarks.rfc2544\_throughput\_benchmark module

class yardstick.vTC.apexlake.experimental\_framework.benchmarks.rfc2544\_throughput\_benchmark.**RFC2544ThroughputBenchmark**(*name*,

Bases: experimental\_framework.benchmarks.benchmark\_base\_class.BenchmarkBaseClass

Calculates the throughput of the VNF under test according to the RFC2544.

**finalize**()

Returns None

#### <span id="page-28-0"></span>**get\_features**()

Returns the features associated to the benchmark :return:

#### **init**()

Initialize the benchmark :return: None

**run**()

Sends and receive traffic according to the RFC methodology in order to measure the throughput of the workload :return: Results of the testcase (type: dict)

#### yardstick.vTC.apexlake.experimental\_framework.benchmarks.test\_benchmark module

class yardstick.vTC.apexlake.experimental\_framework.benchmarks.test\_benchmark.**TestBenchmark**(*name*,

Bases: experimental\_framework.benchmarks.benchmark\_base\_class.BenchmarkBaseClass

**finalize**() **get\_features**() **init**() **run**()

Module contents Benchmarks to be executed within the framework

#### yardstick.vTC.apexlake.experimental\_framework.constants package

#### Submodules

#### yardstick.vTC.apexlake.experimental\_framework.constants.conf\_file\_sections module

yardstick.vTC.apexlake.experimental\_framework.constants.conf\_file\_sections.**get\_sections**() yardstick.vTC.apexlake.experimental\_framework.constants.conf\_file\_sections.**get\_sections\_api**()

#### yardstick.vTC.apexlake.experimental\_framework.constants.framework\_parameters module

yardstick.vTC.apexlake.experimental\_framework.constants.framework\_parameters.get\_supported

Module contents Constants

yardstick.vTC.apexlake.experimental\_framework.libraries package

Module contents Libraries to be used by the framework.

#### yardstick.vTC.apexlake.experimental\_framework.packet\_generators package

Submodules

*params*)

#### <span id="page-29-1"></span>yardstick.vTC.apexlake.experimental\_framework.packet\_generators.base\_packet\_generator module

<span id="page-29-0"></span>class yardstick.vTC.apexlake.experimental\_framework.packet\_generators.base\_packet\_generator.**B** 

#### **send\_traffic**()

Starts the traffic generation. According to the specific packet generator it requires prior initialization :return: None

#### yardstick.vTC.apexlake.experimental\_framework.packet\_generators.dpdk\_packet\_generator module

class yardstick.vTC.apexlake.experimental\_framework.packet\_generators.dpdk\_packet\_generator.I Bases: vardstick.vTC.apexlake.experimental\_framework.packet\_generators.base\_packet\_gener

## **init\_dpdk\_pktgen**(*dpdk\_interfaces*, *lua\_script='generic\_test.lua'*, *pcap\_file\_0=''*, *pcap\_file\_1=''*,

*vlan\_0=''*, *vlan\_1=''*) Initializes internal parameters and configuration of the module. Needs to be called before the send\_traffic :param dpdk\_interfaces: Number of interfaces to be used (type: int) :param lua\_script: Full path of the Lua script to be used (type: str) :param pcap\_file\_0: Full path of the Pcap file to be used for port 0

(type: str)

#### Parameters

- **pcap\_file\_1** Full path of the Pcap file to be used for port 1 (type: str)
- **vlan**  $0 \text{VLAN}$  tag to be used for port 0 (type: str)
- **vlan\_1** VLAN tag to be used for port 1 (type: str)

#### Returns

#### **send\_traffic**()

Calls the packet generator and starts to send traffic Blocking call

Module contents Packet generators

#### Submodules

#### yardstick.vTC.apexlake.experimental\_framework.api module

```
class yardstick.vTC.apexlake.experimental_framework.api.FrameworkApi
    Bases: object
```
static **execute\_framework**(*test\_cases*, *iterations*, *heat\_template*, *heat\_template\_parameters*, *deployment\_configuration*, *openstack\_credentials*)

Executes the framework according the inputs

#### Parameters

• **test\_cases** – Test cases to be ran on the workload (dict() of dict())

Example: test\_case = dict() test\_case['name'] = 'module.Class' test\_case['params'] = dict() test\_case['params']['throughput'] = '1' test\_case['params']['vlan\_sender'] = '1007' test\_case['params']['vlan\_receiver'] = '1006' test\_cases = [test\_case]

• **iterations** – Number of cycles to be executed (int)

- <span id="page-30-0"></span>• **heat template** – (string) File name of the heat template of the workload to be deployed. It contains the parameters to be evaluated in the form of #parameter\_name. (See heat templates/vTC.yaml as example).
- **heat\_template\_parameters** (dict) Parameters to be provided as input to the heat template. See <http://docs.openstack.org/developer/heat/> template\_guide/hot\_guide.html section "Template input parameters" for further info.
- **deployment\_configuration** ( dict[string] = list(strings) ) ) Dictionary of parameters representing the deployment configuration of the workload The key is a string corresponding to the name of the parameter, the value is a list of strings representing the value to be assumed by a specific param. The parameters are user defined: they have to correspond to the place holders (#parameter\_name) specified in the heat template.

Returns dict() Containing results

#### static **get\_test\_case\_features**(*test\_case*)

Returns a list of features (description, requested parameters, allowed values, etc.) for a specified test case.

**Parameters test\_case** – name of the test case (string) The string represents the test case and can be obtained calling "get\_available\_test\_cases()" method.

Returns dict() containing the features of the test case

#### static **init**()

Initializes the Framework

Returns None

yardstick.vTC.apexlake.experimental\_framework.benchmarking\_unit module The Benchmarking Unit manages the Benchmarking of VNFs orchestrating the initialization, execution and finalization

class yardstick.vTC.apexlake.experimental\_framework.benchmarking\_unit.**BenchmarkingUnit**(*heat\_template\_name*,

*openstack\_credentials*, *heat\_template\_parameters*, *iterations*, *benchmarks*)

Management of the overall Benchmarking process

#### static **extract\_experiment\_name**(*template\_file\_name*)

Generates a unique experiment name for a given template.

**Parameters template\_file\_name** – (str) File name of the template used during the experiment string

Returns (str) Experiment Name

#### **finalize**()

Finalizes the Benchmarking Unit Destroys all the stacks deployed by the framework and save results on csv file.

Returns None

#### static **get\_benchmark\_class**(*complete\_module\_name*) Returns the classes included in a given module.

<span id="page-31-0"></span>**Parameters complete module name** – (str) Complete name of the module as returned by get\_available\_test\_cases.

Returns Class related to the benchmark/TC present in the requested module.

#### **get\_benchmark\_name**(*name*, *instance=0*)

Returns the name to be used for the benchmark/test case (TC). This is required since each benchmark/TC could be run more than once within the same cycle, with different initialization parameters. In order to distinguish between them, a unique name is generated.

Parameters

- **name** (str) original name of the benchmark/TC
- **instance** (int) number of instance already in the queue for this type of benchmark/TC.

Returns (str) name to be assigned to the benchmark/TC

#### **get\_experiment\_configuration**(*template\_file\_name*)

Reads and returns the configuration for the specific experiment (heat template)

**Parameters template file name** – (str) Name of the file for the heat template for which it is requested the configuration

Returns dict() Configuration parameters and values

## static **get\_required\_benchmarks**(*required\_benchmarks*)

Returns instances of required test cases.

**Parameters required\_benchmarks** – (list() of strings) Benchmarks to be executed by the experimental framework.

Returns list() of BenchmarkBaseClass

#### **initialize**()

Initialize the environment in order to run the benchmarking

Returns None

**run\_benchmarks**()

Runs all the requested benchmarks and collect the results.

Returns None

#### yardstick.vTC.apexlake.experimental\_framework.common module

class yardstick.vTC.apexlake.experimental\_framework.common.**ConfigurationFile**(*sections*,

*fig\_file='conf.cfg'*)

*con-*

Used to extract data from the configuration file

**get\_variable**(*section*, *variable\_name*) Returns the value correspondent to a variable

**Parameters** 

- **section** section to be loaded (string)
- **variable\_name** name of the variable (string)

Returns string

#### **get\_variable\_list**(*section*)

Returns the list of the available variables in a section : param section: section to be loaded (string) : return: list

<span id="page-32-0"></span>class yardstick.vTC.apexlake.experimental\_framework.common.**InputValidation** Bases: object

static **validate\_boolean**(*boolean*, *message*)

static **validate\_configuration\_file\_parameter**(*section*, *parameter*, *message*)

static **validate\_configuration\_file\_section**(*section*, *message*)

static **validate\_dictionary**(*param*, *message*)

static **validate\_directory\_exist\_and\_format**(*directory*, *message*)

static **validate\_file\_exist**(*file\_name*, *message*)

static **validate\_integer**(*param*, *message*)

static **validate\_os\_credentials**(*credentials*)

static **validate\_string**(*param*, *message*)

yardstick.vTC.apexlake.experimental\_framework.common.**get\_base\_dir**()

yardstick.vTC.apexlake.experimental\_framework.common.**get\_benchmarks\_from\_conf\_file**()

yardstick.vTC.apexlake.experimental\_framework.common.**get\_credentials**() Returns the credentials for OpenStack access from the configuration file :return: dictionary

yardstick.vTC.apexlake.experimental\_framework.common.get\_deployment\_configuration\_variable

yardstick.vTC.apexlake.experimental\_framework.common.**get\_dpdk\_pktgen\_vars**()

yardstick.vTC.apexlake.experimental\_framework.common.**get\_file\_first\_line**(*file\_name*) Returns the first line of a file

Parameters **file\_name** – name of the file to be read (str)

#### Returns str

yardstick.vTC.apexlake.experimental\_framework.common.**get\_heat\_template\_params**() Returns the list of deployment parameters from the configuration file for the heat template

#### Returns dict

yardstick.vTC.apexlake.experimental\_framework.common.**get\_result\_dir**()

yardstick.vTC.apexlake.experimental\_framework.common.**get\_template\_dir**()

yardstick.vTC.apexlake.experimental\_framework.common.**get\_testcase\_params**() Returns the list of testcase parameters from the configuration file

#### Returns dict

yardstick.vTC.apexlake.experimental\_framework.common.**init**(*api=False*)

yardstick.vTC.apexlake.experimental\_framework.common.**init\_conf\_file**(*api=False*)

yardstick.vTC.apexlake.experimental\_framework.common.**init\_general\_vars**(*api=False*)

yardstick.vTC.apexlake.experimental\_framework.common.**init\_influxdb**()

yardstick.vTC.apexlake.experimental\_framework.common.**init\_log**()

yardstick.vTC.apexlake.experimental\_framework.common.**init\_pktgen**()

yardstick.vTC.apexlake.experimental\_framework.common.**push\_data\_influxdb**(*data*)

<span id="page-33-0"></span>yardstick.vTC.apexlake.experimental\_framework.common.**replace\_in\_file**(*file*,

*text\_to\_search*, *text\_to\_replace*)

Replaces a string within a file

#### **Parameters**

- **file** name of the file (str)
- **text\_to\_search** text to be replaced
- **text to replace** new text that will replace the previous

#### Returns None

yardstick.vTC.apexlake.experimental\_framework.common.**run\_command**(*command*)

#### yardstick.vTC.apexlake.experimental\_framework.deployment\_unit module

class yardstick.vTC.apexlake.experimental\_framework.deployment\_unit.**DeploymentUnit**(*openstack\_credentials*) This unit is in charge to manage the deployment of the workloads under test and any other workloads necessary to the benchmark

#### **deploy\_heat\_template**(*template\_file*, *stack\_name*, *parameters*, *attempt=0*)

Deploys a heat template and in case of failure retries 3 times :param template\_file: full path file name of the heat template :param stack\_name: name of the stack to deploy :param parameters: parameters to be given to the heat template :param attempt: number of current attempt :return: returns True in case the creation is completed

returns False in case the creation is failed

#### **destroy\_all\_deployed\_stacks**()

Destroys all the stacks currently deployed :return: None

#### **destroy\_heat\_template**(*stack\_name*)

Destroys a stack :param stack\_name: Stack of the name to be destroyed (sting) :return: None

#### yardstick.vTC.apexlake.experimental\_framework.heat\_manager module

class yardstick.vTC.apexlake.experimental\_framework.heat\_manager.**HeatManager**(*credentials*)

#### **check\_stack\_status**(*stack\_name*)

Returns a string representing the status of a stack from Heat perspective :param stack\_name: Name of the stack to be checked (type: str) :return: (type: str)

**create\_stack**(*template\_file*, *stack\_name*, *parameters*)

**delete\_stack**(*stack\_name*)

**init\_heat**()

**is\_stack\_deployed**(*stack\_name*)

**print\_stacks**(*name=None*)

**validate\_heat\_template**(*heat\_template\_file*)

vardstick.vTC.apexlake.experimental framework.heat template generation module Generation of the heat templates from the base template

<span id="page-34-0"></span>class yardstick.vTC.apexlake.experimental\_framework.heat\_template\_generation.**TreeNode** This class represent the node of the configuration tree. Each node represents a single configuration value for a single configuration parameter.

#### **add\_child**(*node*)

Adds a node as a child for the current node :param node: node to be added as a child (type: TreeNode) :return: None

#### **get\_children**()

Returns the children of the current node :return type: list of TreeNode

#### static **get\_leaves**(*node*)

Returns all the leaves of a tree. :param node: root of the tree (TreeNode) :return type: list

#### **get\_parent**()

Returns the parent node of the current one :return type: TreeNode

#### **get\_path**()

Returns all the path from the current node to the root of the tree. :return type: list of TreeNode

#### **get\_variable\_name**()

Returns the name of the variable correspondent to the current node :return type: str

#### **get\_variable\_value**()

Returns the value of the variable correspondent to the current node :return type: str or int

#### **set\_variable\_name**(*name*)

Sets the name of the variable for the current node :param name: Name of the variable (type: str) :return None

#### **set\_variable\_value**(*value*)

Sets the value of the variable for the current node :param value: value of the variable (type: str) :return None

yardstick.vTC.apexlake.experimental\_framework.heat\_template\_generation.**generates\_templates**(*base\_heat\_template*,

Generates the heat templates for the experiments :return: None

yardstick.vTC.apexlake.experimental\_framework.heat\_template\_generation.**get\_all\_heat\_templates**(*template\_dir*,

Loads and returns all the generated heat templates :param template\_dir: directory to search in (type: str) :param template file extension: extension of the file for templates

(type: str)

Returns type: list

Module contents Experimental Framework

#### Submodules

#### yardstick.vTC.apexlake.setup module

Module contents Benchmarking Framework

<span id="page-35-0"></span>**Module contents**

## **1.1.2 Submodules**

## **1.1.3 yardstick.main module**

yardstick - command line tool for managing benchmarks

Example invocation: \$ yardstick task start samples/ping.yaml

Servers are the same as VMs (Nova calls them servers in the API)

Many tests use a client/server architecture. A test client is configured to use a specific test server e.g. using an IP address. This is true for example iperf. In some cases the test server is included in the kernel (ping, pktgen) and no additional software is needed on the server. In other cases (iperf) a server process needs to be installed and started.

One server is required to host the test client program (such as ping or iperf). In the task file this server is called host.

A server can be the \_target\_ of a test client (think ping destination argument). A target server is optional but needed in most test scenarios. In the task file this server is called target. This is probably the same as DUT in existing terminology.

Existing terminology: <https://www.ietf.org/rfc/rfc1242.txt> (throughput/latency) <https://www.ietf.org/rfc/rfc2285.txt> (DUT/SUT)

New terminology: NFV TST

```
yardstick.main.main()
    yardstick main
```
## **1.1.4 yardstick.ssh module**

High level ssh library.

Usage examples:

Execute command and get output:

```
ssh = sshclient.SSH("root", "example.com", port=33) status, stdout, stderr = ssh.execute("ps ax") if sta-
tus:
```
raise Exception("Command failed with non-zero status.")

print stdout.splitlines()

Execute command with huge output:

class PseudoFile(object):

def write(chunk):

if "error" in chunk: email\_admin(chunk)

ssh = sshclient.SSH("root", "example.com") ssh.run("tail -f /var/log/syslog", stdout=PseudoFile(), timeout=False)

Execute local script on remote side:

ssh = sshclient.SSH("user", "example.com") status, out, err = ssh.execute("/bin/sh -s arg1 arg2",

stdin=open("~/myscript.sh", "r"))

Upload file:

<span id="page-36-1"></span>ssh = sshclient.SSH("user", "example.com") ssh.run("cat > ~/upload/file.gz", stdin=open("/store/file.gz", "rb"))

Eventlet:

eventlet.monkey\_patch(select=True, time=True) or eventlet.monkey\_patch() or sshclient = eventlet.import\_patched("opentstack.common.sshclient")

class yardstick.ssh.**SSH**(*user*, *host*, *port=22*, *pkey=None*, *key\_filename=None*, *password=None*) Bases: object

Represent ssh connection.

**close**()

**execute**(*cmd*, *stdin=None*, *timeout=3600*)

Execute the specified command on the server.

#### **Parameters**

- **cmd** Command to be executed.
- **stdin** Open file to be sent on process stdin.
- **timeout** Timeout for execution of the command.

Returns tuple (exit\_status, stdout, stderr)

**put**(*files*, *remote\_path='.'*, *recursive=False*)

**run**(*cmd*, *stdin=None*, *stdout=None*, *stderr=None*, *raise\_on\_error=True*, *timeout=3600*) Execute specified command on the server.

#### Parameters

- **cmd** Command to be executed.
- **stdin** Open file or string to pass to stdin.
- **stdout** Open file to connect to stdout.
- **stderr** Open file to connect to stderr.
- **raise\_on\_error** If False then exit code will be return. If True then exception will be raized if non-zero code.
- **timeout** Timeout in seconds for command execution. Default 1 hour. No timeout if set to 0.

```
wait(timeout=120, interval=1)
     Wait for the host will be available via ssh.
```

```
exception yardstick.ssh.SSHError
    Bases: exceptions.Exception
```

```
exception yardstick.ssh.SSHTimeout
    Bases: yardstick.ssh.SSHError
```
## **1.1.5 Module contents**

## INDEX

## <span id="page-38-0"></span>A

## B

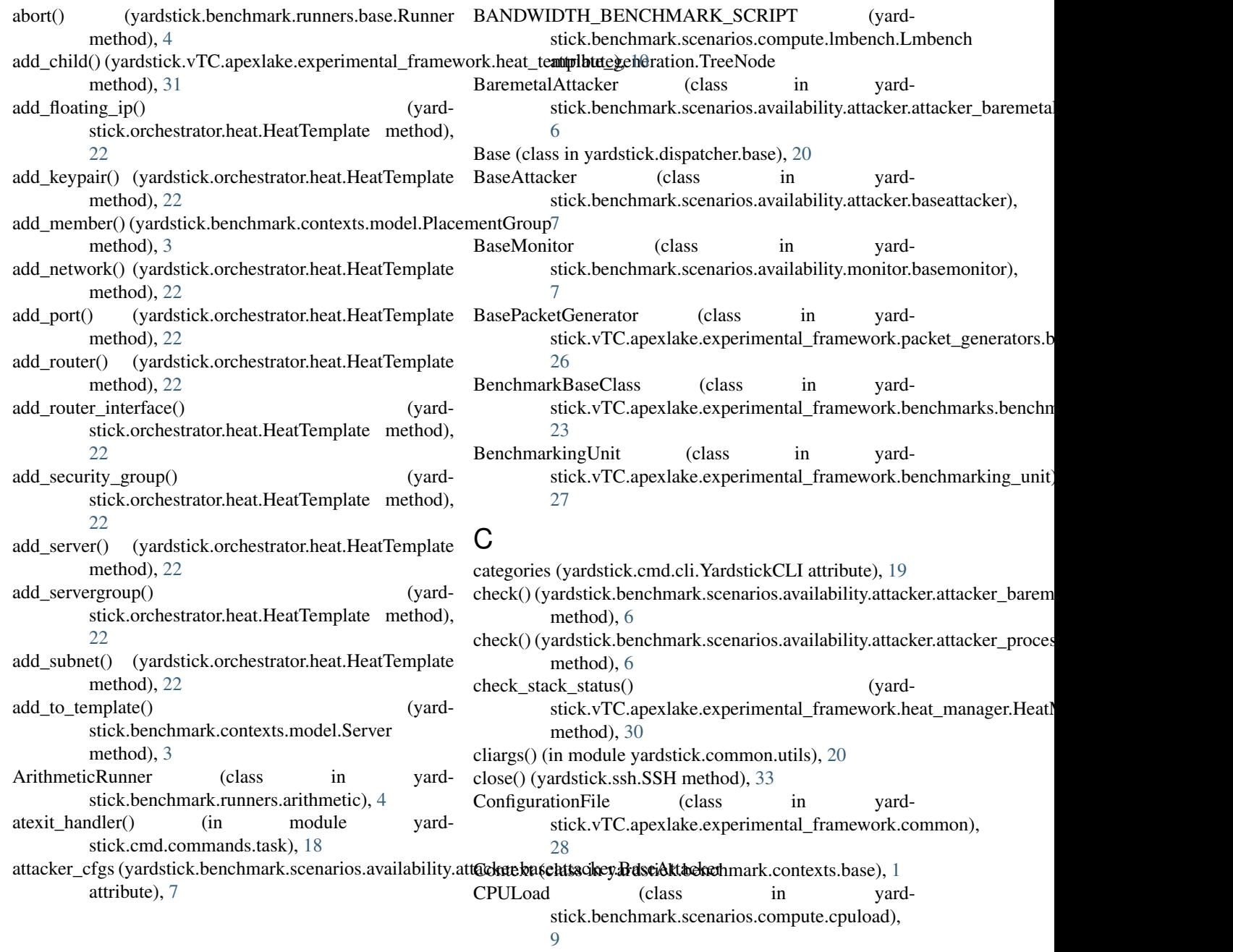

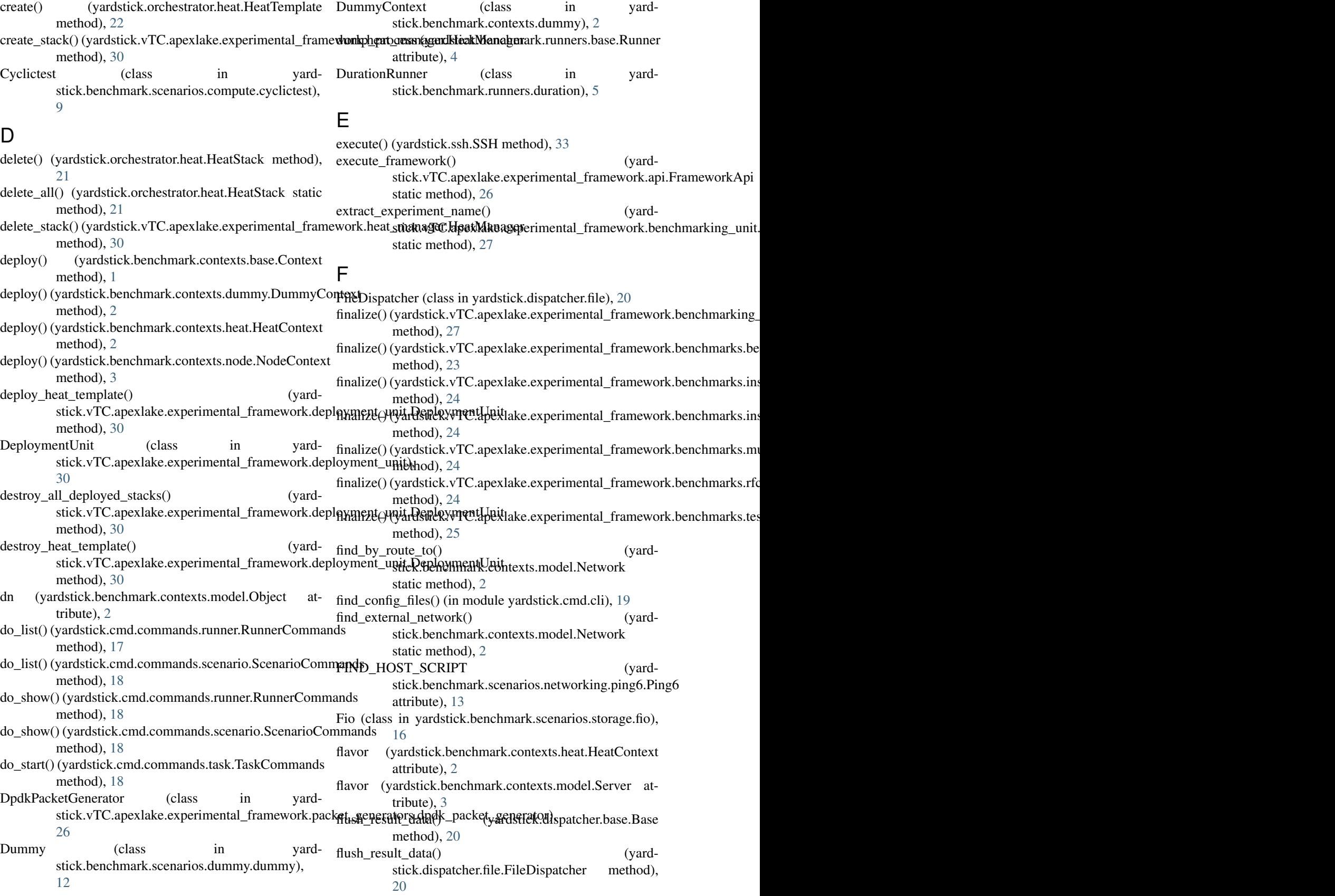

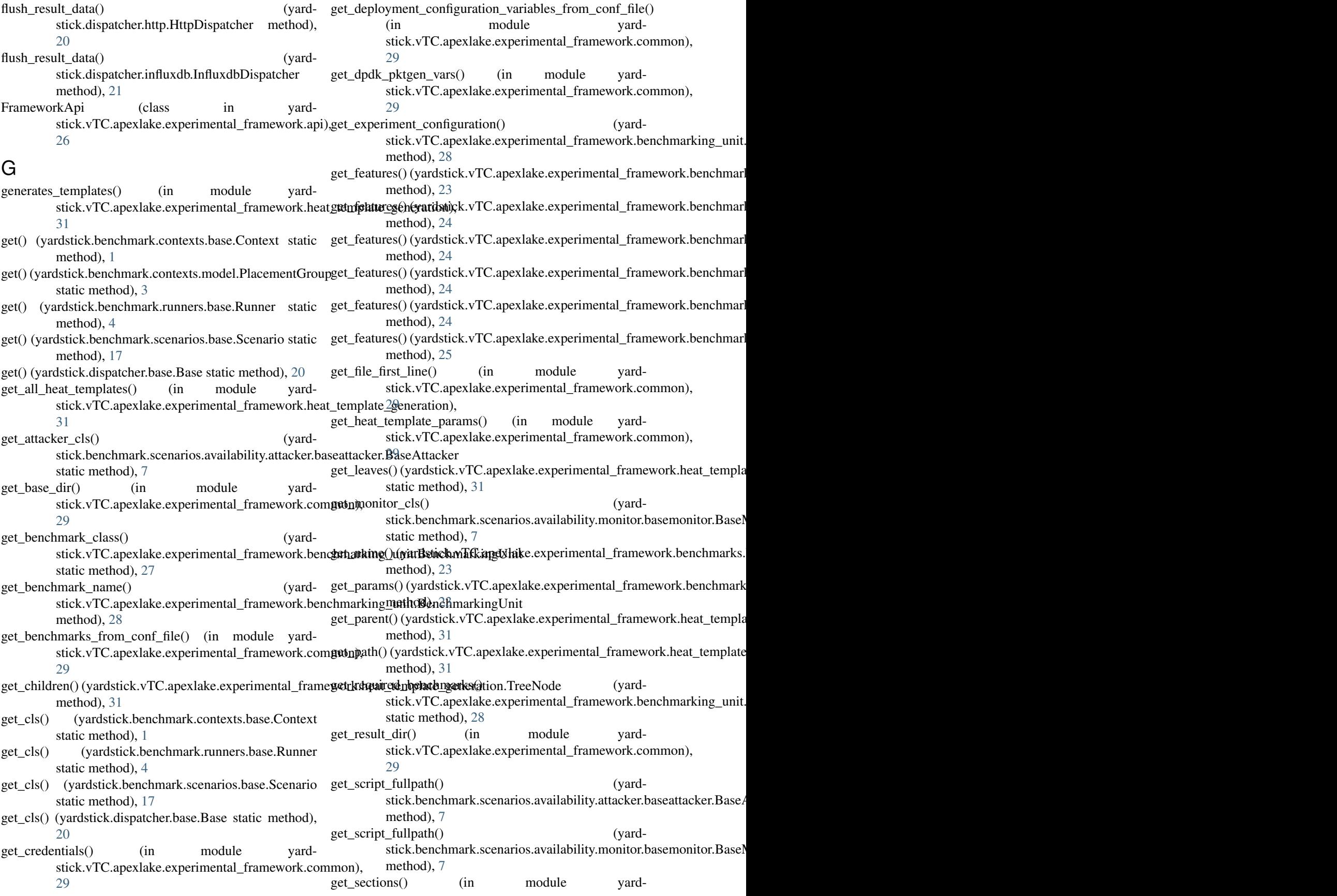

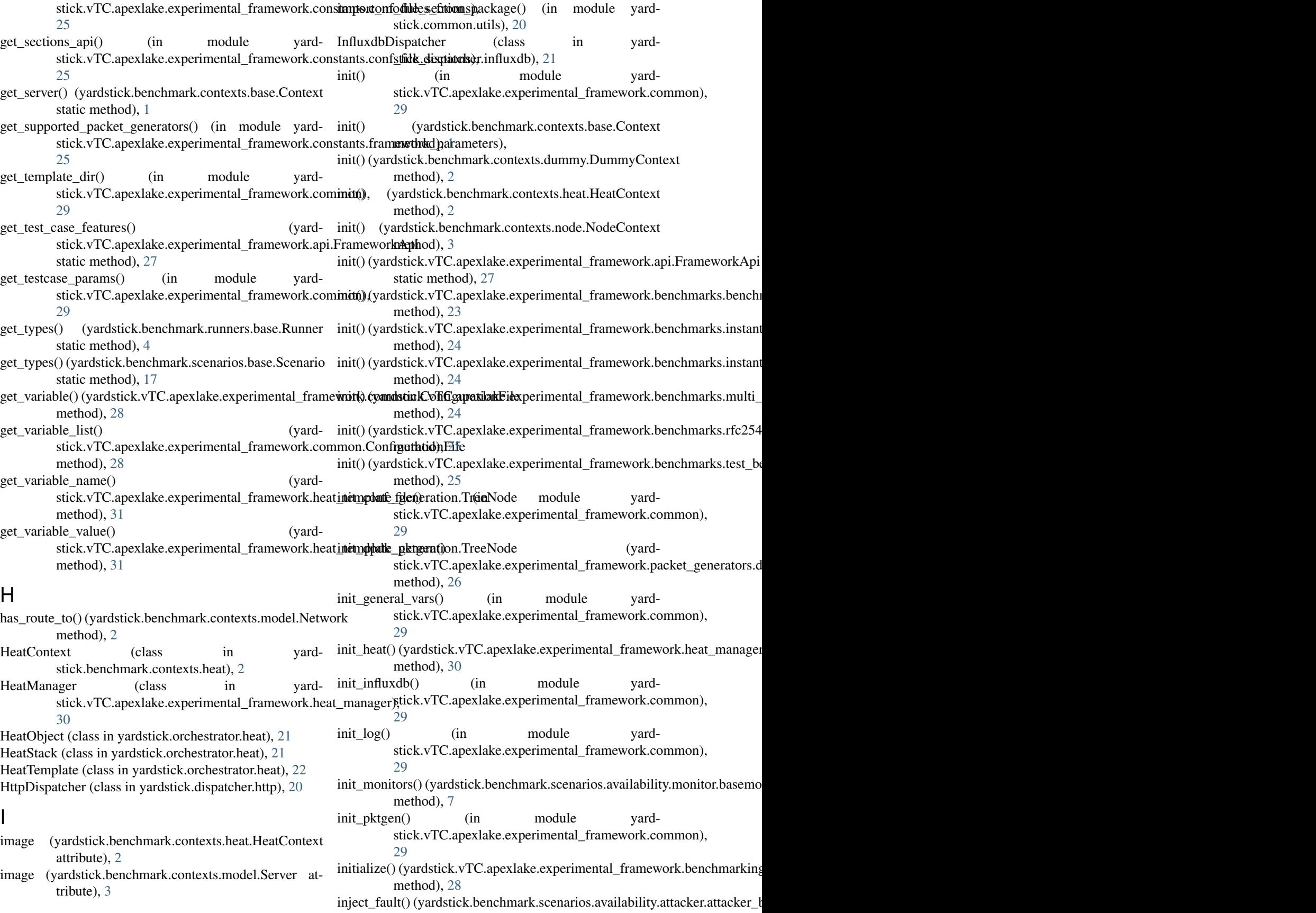

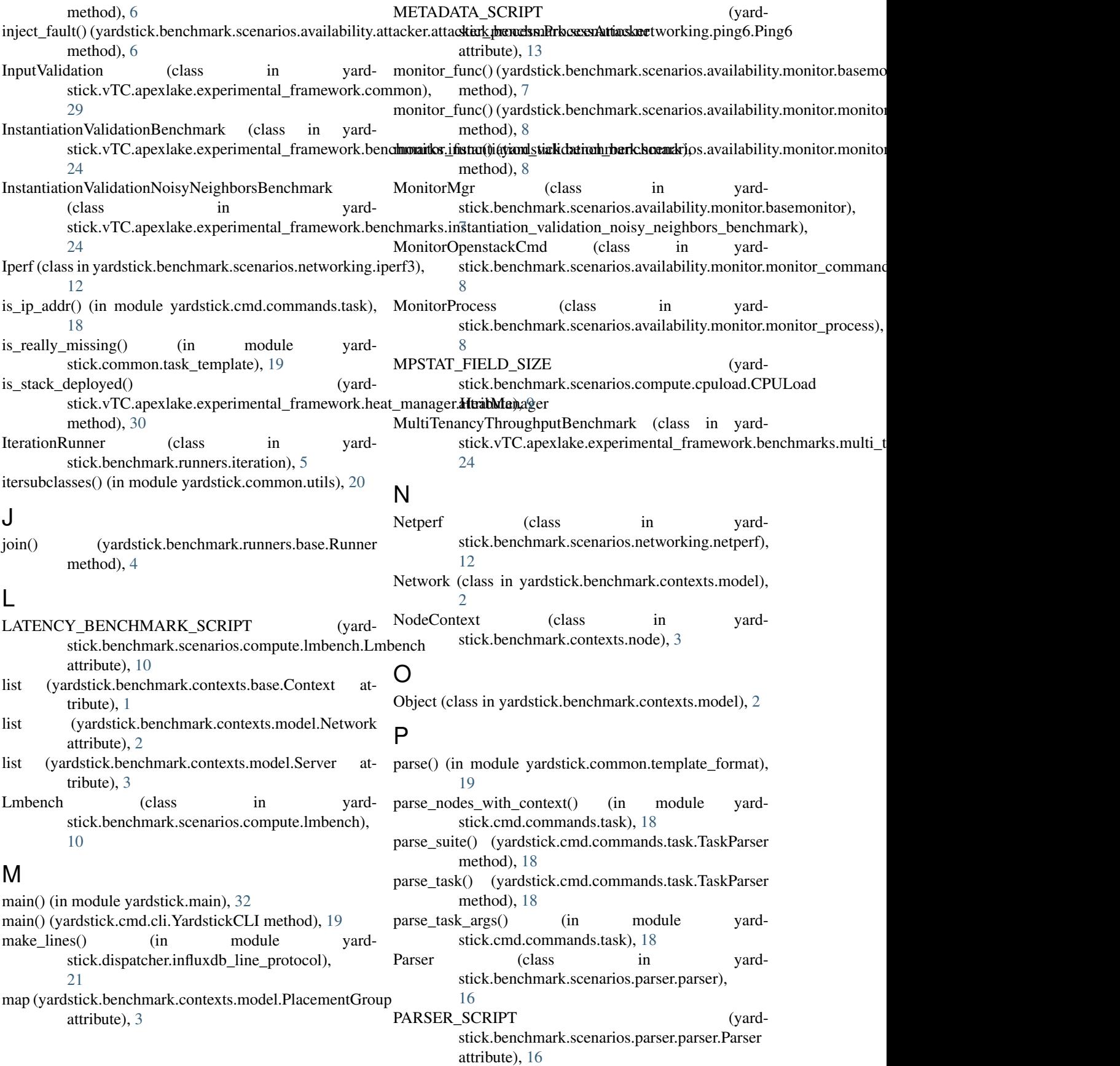

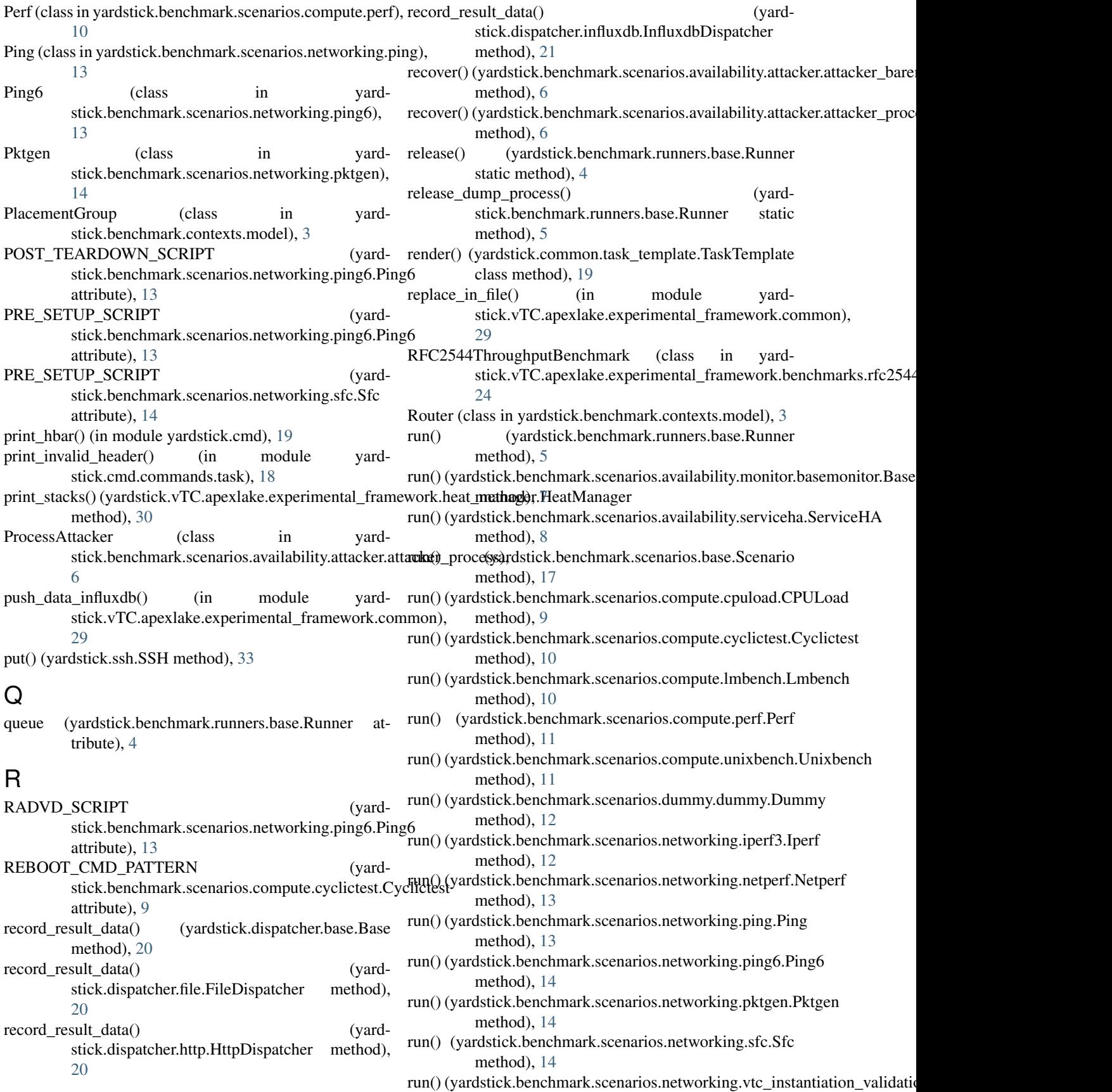

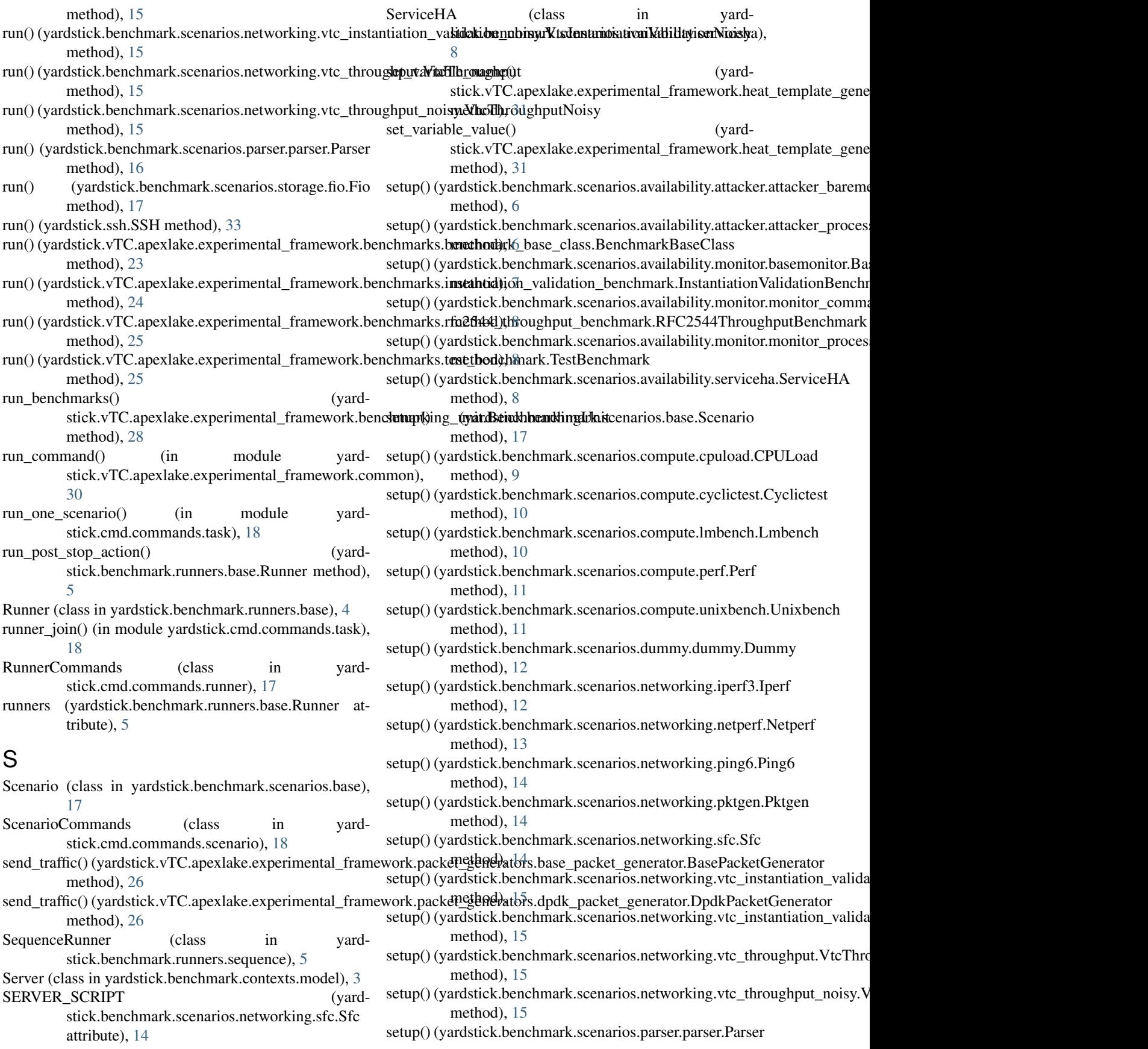

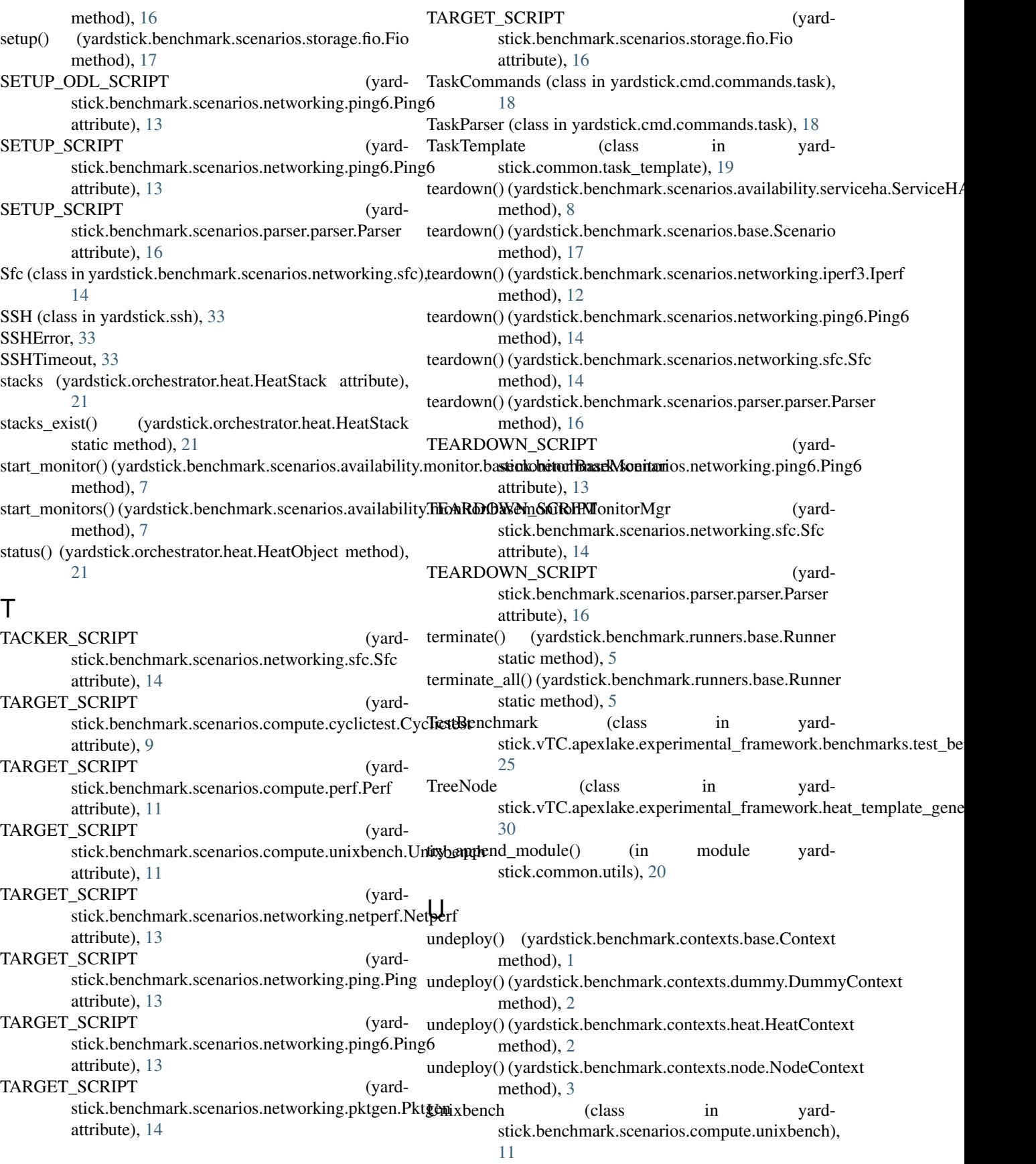

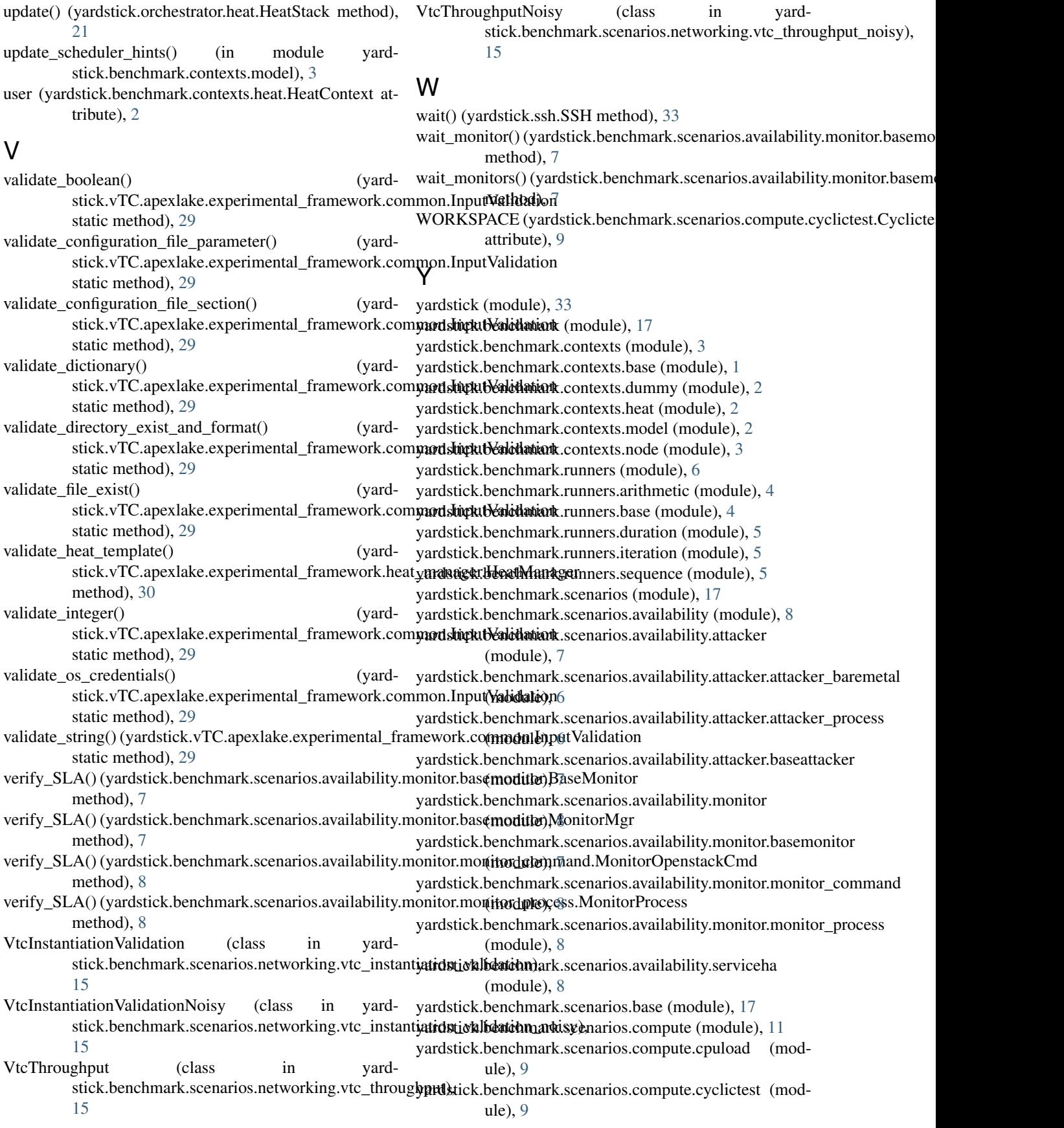

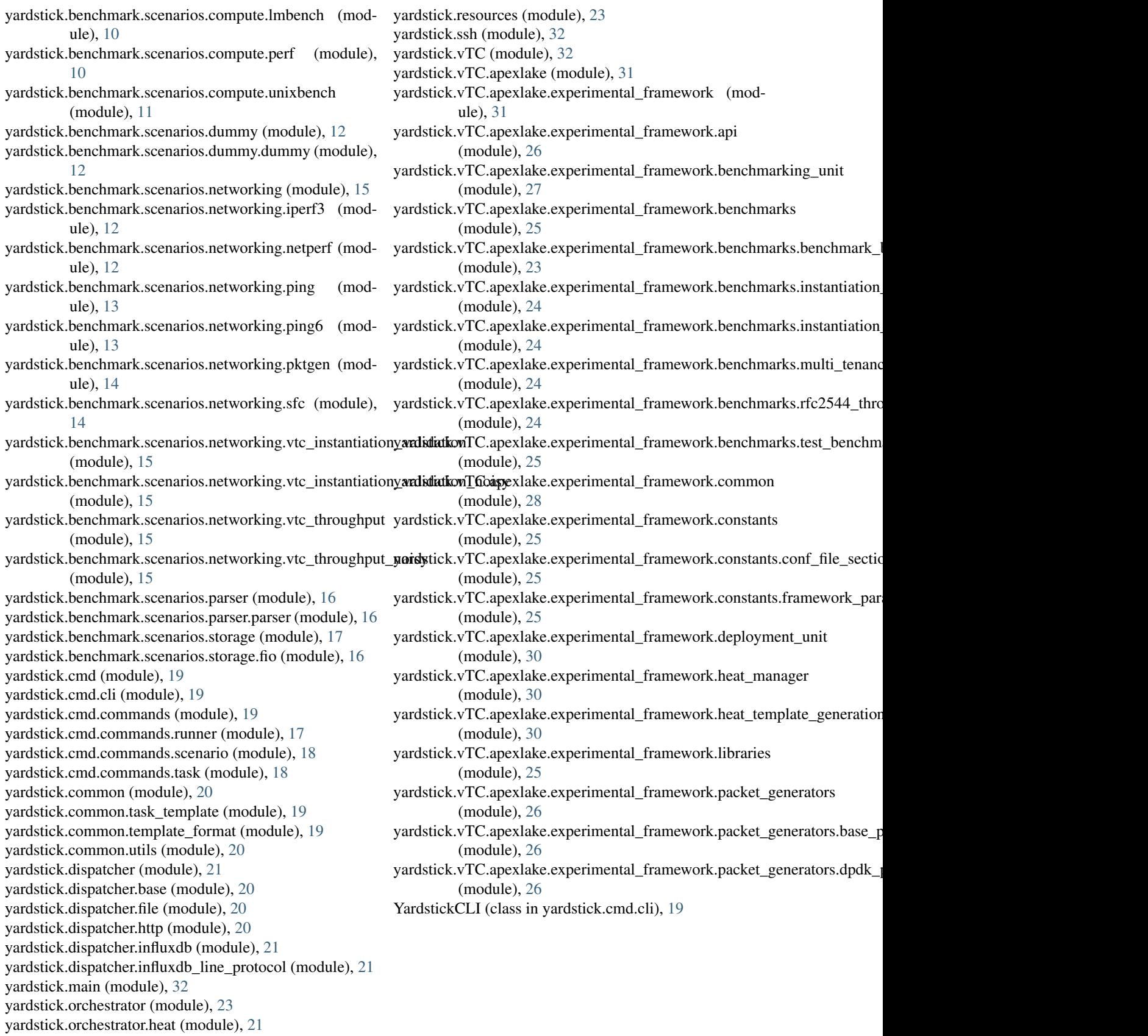